## 基于 PC 的 DCS 研究与应用

## 郝成 1.2,常继生 1

(1 河北理工大学 河北唐山 063009 2 中国矿业大学 北京 100083)

Research and Application of DCS Based on PC

Hao Cheng 1.2 Chang Jisheng 1

(1 Hebei Polytechnic University,Tangshan 063009,China 2 China University of Mining & Technology, Beijing 100083, China )

关键词:个人计算机,集散系统,RS485,数据采集模块,变频器

摘 要:采用 RS485 总线通讯技术,利用电子设备本身的资源,提出了一种基于个人计算机的低成本 集散系统解决方案,应用于多家水泥厂的配料生产线控制,效果良好,取得了较大的经济和社会效益。 中图分类号: TP336

文献标识码:B

Keyword: PC, DCS, RS485, Data Acquisition Module , Inverter

Abstract: Using RS485 bus communication technology and the resource of the electronic equipment a resolving project of Low-cast DCS based on PC is put forward. Application in cement proportioning systems is effectual and better benefit was gotten

1. 引言

 为数众多的中小企业,在我国的国民经济中占有重要地位,这些企业大多设备陈旧,技 术落后,急需技术改造。利用现代电子信息技术改造传统产业,是我国的一项基本产业政策, 也是这类企业生存、发展、提高竞争力的迫切需要;但是现代集散系统的高昂成本,阻碍了 在这类企业的应用。随着现代电子信息技术的发展,各类电子设备特别是电子计算机的价格 不断下降,而综合性能却不断提高,这就为低成本集散系统的开发提供了条件,在此基础上, 我们成功开发出一种适合中小企业的集散系统,在完全满足性能要求的前提下,实现了低成 本。

2.系统构成

中小企业集散系统一般规模较小,现场控制量不多。控制的变量主要有:开关量的输入 输出,模拟量的数据采集,交流电机的起停、转速控制等。根据上述特点,考虑与现代企业 信息系统集成能力,我们按二级结构设计集散系统,其构成如图 1 所示。

2.1 过程控制级:

 采用通用微型计算机,内置工业以太网卡,通过工业以太网与企业信息管理系统、基础 控制计算机进行通信,完成系统监控功能。

2.2 基础控制级:

 基础控制计算机也采用通用型微型计算机,内置工业以太网卡,通过工业以太网实现和 上位机的通讯。同时在其标准的 RS-232 串行通讯接口上,装设 5V 电源的光电隔离 RS232/RS485 转换器,构成了一个 RS485 总线系统。RS485 采用平衡发送接受方式,具有 传输距离长,抗干扰能力强和多站功能。4017 是远端数据采集模块,用于模拟量数据采集; 4050 是远端控制模块,用于开关量输入输出;变频器为富士 FRN7. 5G11S 型,用于交流电 机的控制。在基础控制级中,由基础控制计算机作为主站,模块和变频器作为从站,组成了 一个基于 RS485 通讯协议的主/从式网络。

- 3. 系统软件设计
- 3. 1 软件的选择

一般情况下,大型集散系统都是采用工控组态软件如 FIX,RSVIEW 等制作上位机画面,

而用梯形图语言实现 PLC 的编程。这种方案成本较高,所以现在小型集散控制系统中,趋 向采用通用的高级语言设计工程软件,如用 VB, VC++, DELPHI 等编制监控画面[1.2]。在 这个方案中,我们采用 VB 编制上位机监控程序和基础控制计算机控制程序,由于一般工程 技术人员都能熟练掌握 VB 编程技术,这就避免了从头开始培训使用专业的组态软件和 PLC 编程软件,缩短了系统开发周期,也节省了购买大型组态软件的费用。利用 VB 高级语言的 强大功能可以很容易地实现数据库管理,使监控和管理溶为一体,这也是一般的工控组态软 件所不能达到的。

3.2 基础控制计算机与 485 接口设备通讯的实现

 基础控制计算机与远端数据采集控制模块、变频器、其它 485 接口设备通过 RS485 总 线构成了一个主从式的通讯网络,基础控制计算机作为主站,向远端数据采集控制模块和变 频器发出控制指令,而模块和变频器作为从站,收到控制指令后,执行指令并向主站发出回 应信号,模块、变频器及其它 485 接口设备统一编址,都是具有不同站号的从站,主站轮流 向每个从站发出控制信号,并接受不同的从站的返回信号,从而对每一个从站进行控制,并 采集数据。从站和从站之间不能通讯。计算机、模块、变频器及其它 485 接口设备的通讯端 口统一设置为:波特率 9600,偶校验,数据位 8 位,停止位 1 位。

3. 2.1 4017 与基础控制计算机之间的通讯协议

向 4017 发出的报文(指令)结构如下:

## $\#$  ADR CR

# 是单字节 ASCII # 字符 (值为 23H), 表示要求读取模拟量输入值;

ADR 是两字节 ASCII 码,表示模块地址;

CR 是单字节 ASCII CR 字符(值为 0DH), 表示报文结束。

4017 返回的报文如下:

| DATA7 | DATA6 | DATA5 | DATA4 | DATA3 | DATA2 | DATA1 | DATA0 | CR

DATA0-DATA7 都是七字节 ASCII 码,表示 0-7 通道模拟量值,包含一位符号位,一位小数 位,五个数字位。4017 模拟量通道定义为±5 V。

CR 是单字节 ASCII CR 字符(值为 0DH), 表示报文结束。

3.2.2 4050 与基础控制计算机之间的通讯协议

向 4050 发出的报文结构如下:

 $\#$  ADR NUL DATA CR

# 是单字节 ASCII #字符 ( 值为 23H ), 表示要求改变模块输出状态;

ADR 是两字节 ASCII 码,表示模块地址;

NUL 是两字节 ASCII NUL 字符, (值为 00H), 表示改变全部 8 位状态;

DATA 是单字节区域,表示 8 位输出状态;

CR 是单字节 ASCII CR 字符(值为 0DH),表示报文结束。

此时 4050 返回的报文如下:

 $\rightarrow$  CR

>是单字节 ASCII > 字符(值为 3EH), 表示模块已接受命令;

CR 是单字节 ASCII CR 字符 (值为 0DH), 表示报文结束[3]。

3.2.3变频器及其它 485 接口设备与基础控制计算机之间的通讯协议.

 FRN7.5G11S 型变频器是富士公司的 5000 系列变频器中的一种,该系列变频器功能十 分强大,可以通过多种方式对电机进行控制,可以通过前面板上的按键进行本地控制,也可 以通过开关量端子进行控制,还可以通过 RS485 端口进行远程控制[4]。

在实现计算机与变频器通讯之前,必须首先设置变频器的相关参数,根据实际需要,所 设参数如下:

H30: RS485 连接功能。此参数为 3 时, 从 RS485 口输入的频率设定和运行命令有效。

H31:用来设定变频器的站地址。

H34: 传送速度, 此参数为 2 时, 为 9600BIT/S。

H35: 数据长度, 此参数为 0 时, 为 8 位。

H36: 奇偶效验, 此参数为 1 时, 为偶效验。

H37: 停止位, 此参数为 1 时, 为 1 位停止位。

由于本系列变频器功能十分强大,向变频器发送的命令种类很多,报文也有多种格式, 在此只列一种。

变频器启动,停止,报文格式如下:

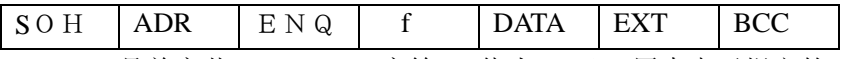

SOH 是单字节 ASCII SOH 字符, (值为 01H), 用来表示报文的开始。

ADR 是双字节区域, 它包含了从站变频器的地址。

ENQ 是单字节区域,表示主站发出命令.

f 是单字节 ASCII f 字符,控制变频器运行命令。

DATA 是四字节区域,"0000"表示停止,"0001"表示正转,"0002"表示反转。

EXT 是单字节 ASCII EXT 字符, (值为 03H), 用来表示报文的结束。

BCC 是双字节区域,用做报文效验,它的值是报文中从 LGE 到 HSW 所有字节之和的 后两位,若变频器收到带有错误结果的报文,它将放弃此报文并拒绝应答。

其它 485 接口设备包括积算仪表、冲板流量计等,都带有类似协议[5,6]。

3.2.4基础控制计算机通讯软件的设计

MSComm 控件是 Microsoft 公司提供的 ActiveX 控件,它实现了从微机串口读数据和向 微机写数据,通过改变其属性,编写相应的程序代码,我们能够比较方便地编出基础控制计 算机的通讯软件。MSComm 控件的主要属性如下:

Commport : 设置并返回通讯端口号, 设置为 1, 即选择串口 1。

Settings:设置并返回波特率,奇偶效验位,数据位,停止位。统一设置为"9600,8, e,1" .

Portopen: 设置并返回通讯端口状态, 用来打开或关闭端口。

Input:从通讯控件的缓冲区获取数据,运行时为只读。

Output: 向传输缓冲区写数据, 此数据可以时文本格式或二进制格式, 运行时为只读。 InBufferCount:返回接受缓冲区的字符数,将其属性设置为 0 用来清接受缓冲区。

Inputmode:设置或返回 Input 属性取回的数据类型。置 0 为文本格式,置 1 为二进制格

式。

以控制变频器为例,变频器地址为 6 时启动电机程序如下:

 $Dim X (7)$  as String

MSComm. Settings="9600,e,8,1"

MSComm. InBufferCount=0

MSComm .Inputmode= comInputmodeBinary

X(0)= CHR\$(01H):X(1)="06":X(2)=CHR\$(05H):X(3)="f":X(4)="0001":X(5)= CHR\$(03H)  $X(6)=92"$ 

 $X=X(0)+X(1)+X(2)+X(3)+X(4)+X(5)+X(6)$ 

MSComm. Output=X

3.3 监控软件设计

监控软件采用 VB 编程语言编程。相对于其它高级语言,利用 VB 的图象控件能够比较 容易地编制出美观的监控画面, 利用 WinSock 实现 Socke 套接字完成局域网内的通讯, 利 用 VB 的数据库功能实现历史数据的存储、报表打印,从而实现了监控功能。

4. 实际应用案例

河北迁安沙滦水泥厂一条生料配料生产线,两条熟料配料生产线采用了该项技术,对每 条生产线的七至八种物料进行配比控制。由 DCS 输出开关量控制电振机将物料放入秤斗, 输入模拟量检测重量,输出开关量控制开关门电机将物料放出秤斗,从而控制每种物料达到 工艺要求的流量和配比,并且集中监控各生产线的生产状况。如果采用一般集散系统控制, 设备费用约二十万元左右,而采用该系统仅需要六、七万元。实际运行表明,该方案满足用 户要求,并能长期稳定运行。

5. 结束语

 在小型的控制系统应用中,如果采用一些流行的过程控制网络,那么在通讯,模拟量处 理等方面,投资很大。本方案充分利用了计算机,变频器本身的资源和通用的软件技术,达 到了降低成本的目的。在具有同样性能的前提下,投资只有流行方案的 35%~50%,目前 已有二十余套系统成功地应用于企业生产过程中。

参考文献:

- 1. 周涛等, S7200 系列 PLC 与 IPC 的通讯设计, 电气传动自动化, 2000, 4, P20-P24
- 2. 余松等, 用 VISUAL BASIC 实现上位机和 PLC 的通讯, 电气传动, 1999, 3, P41-43
- 3. 研华公司, ADAM 4000 Series Data Acquisition Modules User's Manual, Match 1997
- 4. 富士公司,FRENIC 5000G11S/P11S 说明手册
- 5. 李慧等,利用 VB6.0 实现变频器与工控机的通讯,工业控制计算机,2001,11,P55-57
- 6. 舒洲,沈安文,用 VC++6.0 实现变频器网络的监控,变频器世界,2001,12 ,P24- 26

注:河北理工大学 2003 年度科研基金项目,编号 301092。

作者简介:郝成(1962-),男,汉族,1992 年毕业于北京科技大学控制理论及应用专业,硕士学位。现在河北理工大学从事自 动控制方面的教学与科研开发工作,中国矿业大学在读博士,已发表论文 5 篇。 通讯地址: 063009 河北省唐山市新华西道 46 号河北理工大学计控学院 郝成 手机号 13011440690 办公 0315-2592204 Email:HC621203@163.COM

About author: Hao Cheng (1962-), male, MSEE in University of Science and Technology Beijing. I am now doctorate candidate in China University of Mining & Technology. I am associate Prof in Hebei Polytechnic University and I have published cerebral papers about my research.

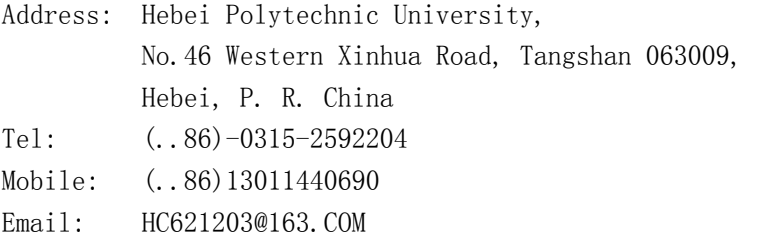

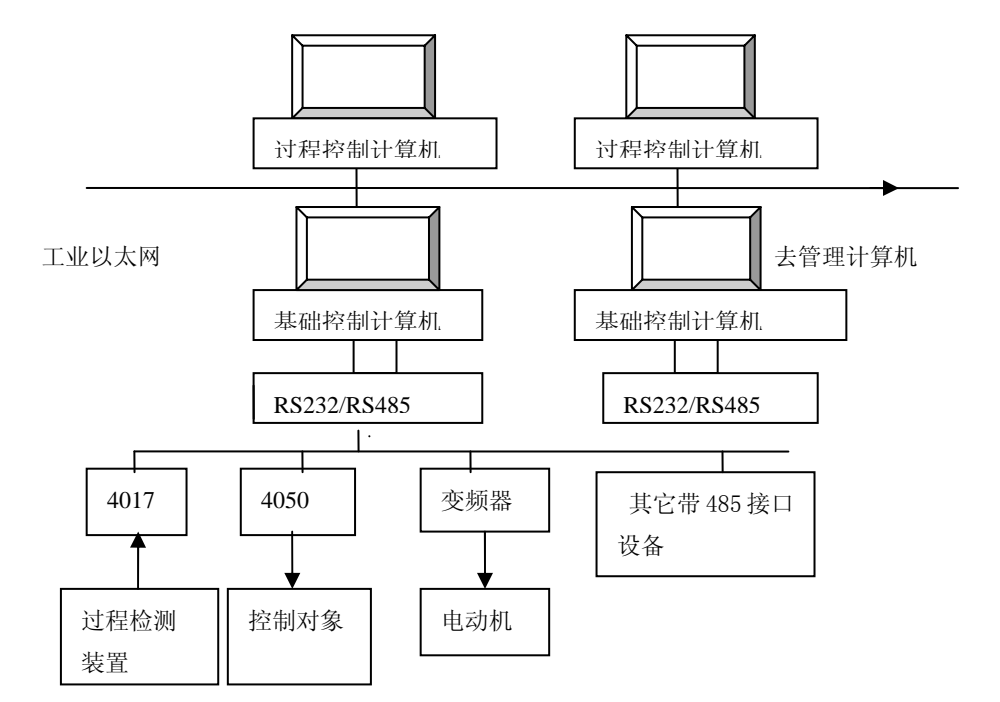

图 1 基于计算机的集散控制系统结构图